## Old Photoshop Download Mac!!HOT!!

Installing Adobe Photoshop is relatively easy and can be done in a few simple steps. First, go to Adobe's website and select the version of Photoshop that you want to install. Once you have the download, open the file and follow the on-screen instructions. Once the installation is complete, you need to crack Adobe Photoshop. To do this, you need to download a crack for the version of Photoshop that you want to use. Once you have the crack, open the file and follow the instructions to apply the crack. Once the crack is applied, you can start using Adobe Photoshop. Be sure to back up your files since cracking software can be risky. With these simple steps, you can install and crack Adobe Photoshop.

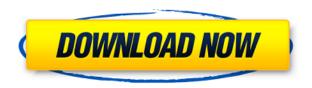

iPad, iPhone, Mac and Windows. That is what you can achieve with ImageMagick. It is efficient in a low-powered mobile technology. You can create transformation, resizing, simple image editing, color modification, live view, perspective manipulation, etc. and create amazing results. Lightroom is the house of photography. It is a powerful tool that makes the user to explore the vast possibilities of photography. It has even more features of advanced users. With just few clicks, photograph editing, cataloging and many more things can be done. It is a perfect software for the beginners, hobbyists and also professionals. Image Processing is one of the most important fields in photography. This is because you can achieve perfect results with image editing software. It is possible to crop, resize, add special effects, apply photoshop filter etc. In Addition to that you could even resize the image by taking the one of the full size. Imagine someone buying a camera, the most important feature is the camera's ability to take the perfect picture of the object. But with the advancement in technology, we need something that is more powerful and realistic than the old cameras. This is where DSLR (Digital Single Lens Reflex) comes into perfect picture. Let's talk about Canon EOS 600D. Now most of the users prefer to use their phone for photography as the hands-free feature is more than enough. It is the most appropriate feature as it requires less of your effort by just holding the phone and shoot. Easiness of photo-editing has always been the major concern for the photo editor. Smart phones are much admired for the portable features and with the advent of this technology into the shooter's life, the makers have introduced various types of apps that makes the capturing of life's moments more of a fun than a burden.

Download free Adobe Photoshop 2022 (Version 23.4.1)Patch With Serial Key Keygen Full Version [32|64bit] {{ updAte }} 2022

This should now be familiar if you have some Photoshop experience. If you don't have any experience or do only have limited experience then you'll want to focus on learning the differences between Photoshop, Lightroom and Camera. I suggest starting out with Lightroom first as that is a great starting point for people who are completely new to the program. If you are a beginning user I would suggest starting with the photography plan. You will need to know the basic functions of how to enable/disable things in the program and then start laying down some basic layers. Each Photoshop application—including CS6, CS5, and CS4—has its own unique features and benefits. With CS6, for example, you can use the Content Aware Move feature, which helps you move multiple objects or layers together, without having to leave the original document. Content Aware Fill can automatically fill an area with semitransparent content, with Photoshop CS6. And, with smart object editing, you're able to edit the object, resize, rotate, and move it without affecting the original perfect if you want to resize a website logo or re-size the type on a marketing flyer. I have hired 2500+ professionals, mostly masters and PhDs, who developed Photoshop to work with me to do a lot of extremely impressive things. For example, before Photoshop, I have been creating a lot of technical illustrations for more than 30 years - things like mechanical, electrical, architectural, aviation, shipbuilding, industrial design, nuclear power plants. And the quality of the illustrations is very good. The problem with those illustrations is that the output and the background are very different - it is impossible to do realistic backgrounds at all in those illustrations. And if you want to include backgrounds, you have to go back to the beginning and redo the whole thing. e3d0a04c9c

## Adobe Photoshop 2022 (Version 23.4.1) Download Activator Serial Number Full Torrent Windows 2023

This book is about practice and experience, not theory, so I won't be delving into Photoshop's CTAT. I'll be covering the practical use of Photoshop in this book, and how to use its tools to learn the most from them. I'll be switching between 2D and 3D projects throughout the book, and the topics and example files will reflect that. Photoshop has a Layers palette that allows you to view the various images and layers in your canvas. You can view and manipulate the layers, even if you don't have access to your Photoshop file. You can also add a file to the canvas from within the Layers palette in order to add a new element to the image. Now with Share for Review, Photoshop users can start a project, share it with a creative partner on the web or in person, and continue to work together through the process. The system lets users make changes to images, and then return to Photoshop for a final round of changes. Users can choose to make the changes to the image, or critics can ask for changes, and the system will automatically update the image during the collaboration. The book also reviews the basic concepts of Photoshop and takes you through the entire workflow of creating and editing images and designing and retouching illustrations, including digital painting, retouching, compositing, and photo manipulation. You can use Photoshop Express to easily and immediately publish your edits, quickly and easily share your work or collaborate on it with others, and to easily order prints. In time, this will also enable the ability to publish to the web, social platforms, and other creative apps, giving you an integrated workflow.

photoshop pc download app photoshop app for android mobile free download photoshop download mobile app ps photoshop cc app download photoshop 2020 download app photoshop cs3 download app photoshop cc download app photoshop cs6 free download app photoshop free download app for pc photoshop free download app

Additionally, Adobe has added a new toolbar with image processing controls such as magnify and unsharp mask, which should make it more convenient to see details when you create complex layer styles. "Share for Review" enables quick collaboration on projects without leaving your desktop, as well as for websites that require design approval. Now, you can share a document, a selection or an image in the left panel, and immediately see the changes in the right panel. Work on the project together without leaving Photoshop, from the desktop or while on a mobile device. With "Share for Review," your co-worker or client can make you a new revision on the desktop. Instead of leaving the project and waiting for DPS to check the changes, you can see the changes live in the right panel, allowing you to address all comments without having to abandon your project. The final release of the popular Photoshop CS5 plug-in is shipping by April 30th. The plug-in package contains the main features such as the addition of smaller brushes, brush re-positioning and random brush/color selections, improved cloud syncing features and new search options and cloud tools. The release also includes the Photoshop team's recent updates to Photoshop's interface, including the new panel with easier access to the tools and the update to Open dialog with improved multi-selection. A complete list of features can be found here: Adobe Photoshop CS5 Release Notes The Photoshop team released enhancements to its core image editing functions in Photoshop CS5. Photoshop CS5 provides improved image-quality metrics for each layer, and the addition of larger brush sizes allow users to paint with more confident strokes.

Like the new Photoshop, the 2019 releases of Adobe's software for mobile devices (including iOS and Android) do away with the previous version's dark layout. Gone is the clumsy, confusing options layout. Instead, users see one simple layout: pic. Within that, however, you will also find important documents such as a burn/copy disc, or movies that can help. Photoshop Elements for iOS also features a new mobile AI Editor that can help you edit and create images, and the software now features the ability to create and manipulate 3D objects. Also, the software supports up to 18K color graphics, making it even more capable than Photoshop on leading desktop or laptop computers. The latest desktop versions of Adobe's software have had a lot of small changes to add the ability to import and export files with new formats for files, and easier printing options. You also will see improvements to the software's PDF support, including new editing controls and settings, and improved creation and workflows for InDesign. Additionally, the Quick Find feature now works in the full Adobe Creative Cloud app, as well as the mobile apps. The latest desktop versions of Photoshop have also taken the next step in the product's quest for simplicity and stability by switching from a yearly release cycle to a longer monthly one. And, as for other recent editions of Photoshop, users also will find a new UI, more varied tools, a new cloud function set, multithreaded performance and GPU-accelerated editing, as well as a host of other changes.

https://soundcloud.com/anwerrico1978/hello-neighbor-alpha-1-pc-game

https://soundcloud.com/gensfunlohi1976/download-mastercam-x8-full-crack-32-bit-or-64-bit

https://soundcloud.com/plotinweepol1977/expertgps-pro-keygenrar

https://soundcloud.com/awpiwisse1984/adjustment-program-epson-sx218

https://soundcloud.com/kuimozarahie/inazuma-eleven-go-strikers-2013-trainer14

https://soundcloud.com/theijuacosur1979/assassincreed2crackubiorbitapir2dll

https://soundcloud.com/edzencundy3/english-typing-practice-book-pdf-14

 $\underline{https://soundcloud.com/aleksandrthks/sardiman-interaksi-dan-motivasi-belajar-mengajar-pdf-download}$ 

https://soundcloud.com/enprivryfa1983/as-100-melhores-musicas-dos-anos-70-80-e-90

https://soundcloud.com/boldpongcornhunt1974/kendara-sinhala-software-free-113

https://soundcloud.com/mcgirlseitif/american-accent-course-lisa-mojsin-torrent

https://soundcloud.com/awpiwisse1984/icici-bank-deposit-slip-download-pdf

https://soundcloud.com/hoshjababei4/weierwei-vev-3288s-software-download

Elements offers tools to help you easily and quickly remove background and reduce noise from your image, add filters for special effects, adjust images' colors, and more. It consists of a number of features such as painting effects, content-aware fill, and content-aware straightening. These features allow you to make your image look better and eliminate flaws while adding a creative touch to your personal image. Other than the features being slightly simpler, Elements offers filers to create effects including removing highlights, shadows, and camera noise and adding filters such as gamma, hue, saturation, exposure, and weather. This allows you to make your image look great and add that creative touch when editing your photos. Photoshop's capabilities not only include the editing of any pictures you shoot, it also allows you to create and edit video and 3D images. You can apply effects to video and use filters to incorporate creative effects. Before Photoshop, only a camera can take pictures and edit the images. With Photoshop, you can edit, save, and share pictures with others. Photoshop makes it easier than ever to create your own original art by combining several pictures or layers of images. Plus, it allows you to create animated movies, interactive pages, installation-quality window displays and much more. Software for basic photo editing like basic tools including brushes, curves, layers, make use of the capabilities of a standard monitor as well as a digital camera to display and print images. You can perform basic editing and adjustments such as resizing, cropping,

rotation, and perspective correction.

https://ultimatetimeout.com/wp-content/uploads/2023/01/umnyar.pdf

 $\underline{https://metamorfosisdelempresario.com/wp-content/uploads/2023/01/Photoshop\_2022\_Version\_230.p\\ \underline{df}$ 

http://www.chelancove.com/download-photoshop-styles-top/

https://vogblog.wales/wp-content/uploads/2023/01/imokau.pdf

https://ayusya.in/download-free-photoshop-cc-2015-version-18-full-product-key-with-product-key-326 4bit-2023/

https://f3holycity.com/download-photoshop-for-mac-m1-free-hot/

http://orakprecast.net/55040.html

http://mysleepanddreams.com/?p=39915

https://americanzorro.com/download-free-photoshop-2021-with-license-code-win-mac-x64-2022/

https://suphubuk.com/wp-content/uploads/2023/01/leonioky.pdf

 $\underline{https://swisshtechnologies.com/download-free-adobe-photoshop-cc-2018-version-19-with-serial-key-activator-update-2022/$ 

https://floridachiropracticreport.com/advert/download-free-adobe-photoshop-2022-version-23-4-1-tor rent-hacked-latest-version-2023/

https://www.grenobletrail.fr/wp-content/uploads/2023/01/danyelin.pdf

https://danapurians.com/wp-content/uploads/2023/01/Photoshop 2021 Version 225.pdf

http://ooouptp.ru/photoshop-editing-software-download-for-pc-exclusive/

http://www.rathisteelindustries.com/download-adobe-photoshop-2021-version-22-with-activation-code-licence-key-x64-lifetime-patch-2022/

 $\frac{https://utrava.com/wp-content/uploads/2023/01/Adobe-Photoshop-2021-version-22-Download-Torrent-Activation-Code-Crack-2022.pdf$ 

https://lexcliq.com/photoshop-2021-version-22-2-download-with-key-updated-2022/

https://shi-id.com/?p=47889

 $\underline{https://hhinst.com/advert/adobe-photoshop-cs4-software-free-download-full-version-for-windows-10-better/}$ 

https://rei-pa.com/wp-content/uploads/2023/01/Adobe-Photoshop-2021-Hacked-Product-Key-finaL-version-2022.pdf

https://aupairglobal.mx/wp-content/uploads/2023/01/Download-free-Photoshop-2021-Version-2231-S erial-Number-Full-Torrent-64-Bits-2022.pdf

https://lilswanbaby.com/wp-content/uploads/2023/01/naiwai.pdf

https://instafede.com/wp-content/uploads/2023/01/chacha.pdf

https://www.scalping.es/wp-content/uploads/2023/01/Adobe-Photoshop-2022-Version-2311-Download -Keygen-For-LifeTime-License-Key-64-Bits-2022.pdf

 $\underline{https://lectomania.com/wp-content/uploads/2023/01/Photoshop-Square-Shapes-Free-Download-WOR}\\ \underline{K.pdf}$ 

 $\underline{https://holiday-gift-ideas.com/wp-content/uploads/2023/01/Telephone-Custom-Shapes-For-Photoshop-Free-Download-HOT.pdf}$ 

https://maltymart.com/advert/adobe-photoshop-cc-2018-version-19-license-key-3264bit-2023/

https://lifemyway.online/wp-content/uploads/2023/01/Photoshop-CC-2019-With-License-Key-Free-License-Key-MacWin-3264bit-2022.pdf

https://securetranscriptsolutions.com/wp-content/uploads/2023/01/Photoshop-2022-Version-232-Dow nload-free-Activation-Key-With-Activation-Code-64-Bits-2022.pdf

https://www.fermactelecomunicaciones.com/2023/01/02/download-free-photoshop-cc-2014-with-serial-key-latest-version-2023-129311/

http://rootwordsmusic.com/2023/01/02/photoshop-ornament-shapes-free-download-better/

http://gametimereviews.com/?p=121992

https://halletabi.com/wp-content/uploads/2023/01/quinquin.pdf

https://www.inge-cultura.org/wp-content/uploads/2023/01/Photoshop-2021-Version-2211-With-Serial-Key-2023.pdf

 $\underline{https://topdriveinc.com/wp-content/uploads/2023/01/Photoshop\_Cc\_2020\_Shapes\_Download\_PORTA\_BLE.pdf$ 

 $\frac{https://freelance-difference.com/wp-content/uploads/2023/01/Adobe-Photoshop-2021-Version-2211-Download-Full-Version-X64-last-releAse-2023.pdf$ 

https://www.corsisj2000.it/adobe-photoshop-2022-version-23-4-1-download-free-serial-number-for-pc-new-2023/

https://marketmyride.com/photoshop-software-install-download-cracked/https://3net.rs/wp-content/uploads/2023/01/frakur.pdf

With Photoshop, it sometimes helps to have a lot of money. A quick glance at the price tag of a fullfeatured Photoshop or Lightroom upgrade tells me that my Mac would have to get through a vigorous downsizing process to do justice to the software. Elements, on the other hand, strikes the perfect balance between an affordable hobbyist app and a full-featured professional tool. Given its price and capabilities, it's hard to imagine an alternative that will offer Photoshop-like photo editing better value. Elements Plus offers a digital asset management tool, layer-based editing, and a selection of color and black-and-white tools, as well as powerful retouching. The app's image-editing tools are relatively basic, but it is a fine self-contained photo-editing package that makes a few realworld concessions to the laptop-first workflows of today's amateur photographers, in addition to its programmable feature set. If you don't need to squeeze much beyond the basic editing features of Photoshop, Elements Plus delivers ample value for the \$79 ecosystem-tap price. But start tinkering with advanced features and Elements Plus can start to feel like a much pricier package. The \$199 price point, more powerful editing tools, and the greater app-creation potential are just a few of the reasons why Photoshop's counterpart for Macs is still my Editor's Choice. But it's a hard decision. Elements includes many of the same features as its Windows stablemate, including the ability toÂ work on larger pictures, include libraries of photos, work with videos, and share them online.